**4.előadás: Adatbázisok-I. dr. Hajas Csilla (ELTE IK) <http://sila.hajas.elte.hu/>**

# **SQL SELECT utasítás kiértékelése lekérdezések relációs algebrában**

I.Témakör (vizsgán az I.lap 1-3.feladatai) összefoglalása példákkal

Tankönyv:

2.4. Relációs algebrai kifejezések Termékek feladatok (2.4.végén) 6.1.- 6.3. SQL SELECT példákkal

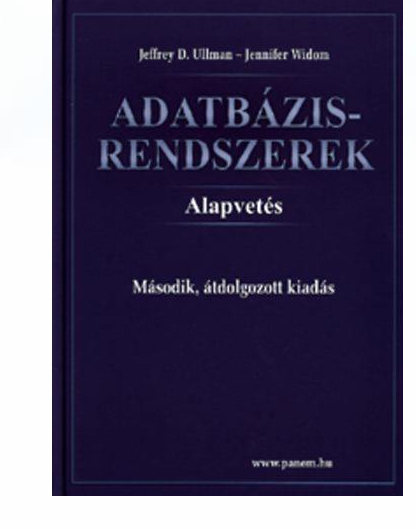

### **Lekérdezések kifejezése algebrában ---1**

- A relációs algebra procedurális nyelv, vagyis nemcsak azt adjuk meg, hogy mit csináljunk, hanem azt is hogyan.
- Kifejezés kiértékelése: összetett kifejezést kívülről befelé haladva átírjuk kiértékelő fává, levelek: elemi kifejezések.
- Legyen R, S az R(A, B, C), S(C, D, E) séma feletti reláció  $\Pi_{B,D}$   $\sigma_{A}$  = 'c' and E = 2 (R  $\bowtie$  S)
- Ehhez a kiértékelő fa: (kiértékelése alulról felfelé történik)

$$
\frac{\prod_{B,D}}{\sigma_{A}} = \text{'c' and } E = 2
$$

Tudunk-e ennél jobb, hatékonyabb megoldást találni?

#### **Lekérdezések kifejezése algebrában ---2**

 Ekvivalens átalakítási lehetőségekkel, relációs algebrai azonosságokkal (például mikor cserélhető fel a természetes összekapcsolás és a  $\sigma_{\text{felt}}$  kiválasztás?) át tudjuk alakítani a fentivel ekvivalens másik relációs algebrai kifejezésre. Kérdés: Hatékonyabb-e?

$$
\Pi_{B,D}(\sigma_{A= 'c'}(R) \bowtie \sigma_{E=2}(S))
$$

Ehhez is felrajzolva a kiértékelő fát:

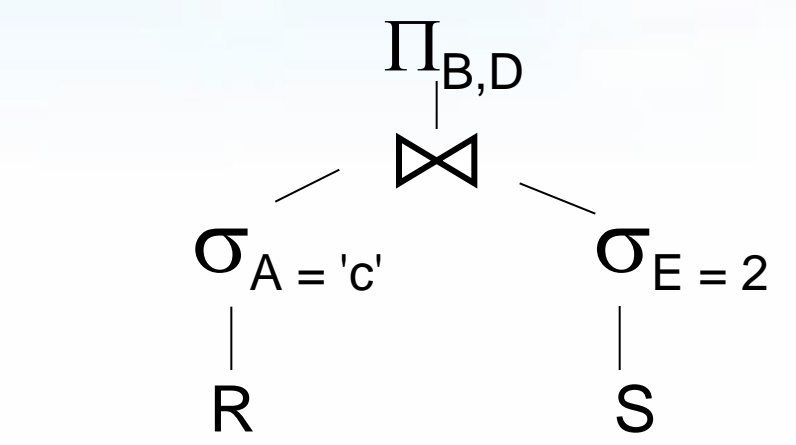

## **Lekérdezések kifejezése algebrában ---3**

- Ekvivalens átalakítás: oly módon alakítjuk át a kifejezést, hogy az adatbázis minden lehetséges előfordulására (vagyis bármilyen is a táblák tartalma) minden esetben ugyanazt az eredményt (vagyis ugyanazt az output táblát) adja az eredeti és az átalakított kiértékelő fa.
- Először táblákkal gondolkodva nézzük meg, hogy milyen stratégiákkal, milyen tábla műveletekkel tudjuk megkapni az output táblát, a kívánt eredményt, ezt írjuk fel relációs algebrában lineáris módon és kifejezőfával, majd SQL-ben!
- Ha egy-egy részkifejezést, ha gyakran használjuk, akkor új változóval láthatjuk el, segédváltozót vezethetünk be:  $T(C_1, \ldots C_n) := E(A_1, \ldots A_n)$ , de a legvégén a bevezetett változók helyére be kell másolni a részkifejezést.

# **Példa: Termékek (Tk.2.4.1.feladat) --- 1**

Legyen adott az alábbi relációs sémák feletti relációk:

Termék (gyártó, modell, típus) PC (modell, sebesség, memória, merevlemez, ár) Laptop (modell, sebesség, memória, merevlemez, képernyő, ár) Nyomtató (modell, színes, típus, ár)

Feladatok Tk.2.4.1.feladat (ezeket a kérdéseket konkrét táblák alapján természetes módon meg lehet válaszolni, majd felírjuk relációs algebrában)

- a) Melyek azok a PC modellek, amelyek sebessége legalább 3.00
- b) Mely gyártók készítenek legalább száz gigabájt méretű merevlemezzel rendelkező laptopot?

c) Adjuk meg a B gyártó által gyártott összes termék modellszámát és árát! stb…

!! i) Melyik gyártó gyártja a leggyorsabb számítógépet (laptopot vagy PC-t)?

!! k) Melyek azok a gyártók, akik pontosan három típusú PC-t forgalmaznak?

# **Példa: Termékek (Tk.2.4.1.feladat) --- 2**

Feladat: Az alábbi E/K diagramot írjuk át relációsémákra Nézzünk meg több megközelítéssel (1 v. 3 v. 4 táblára is)

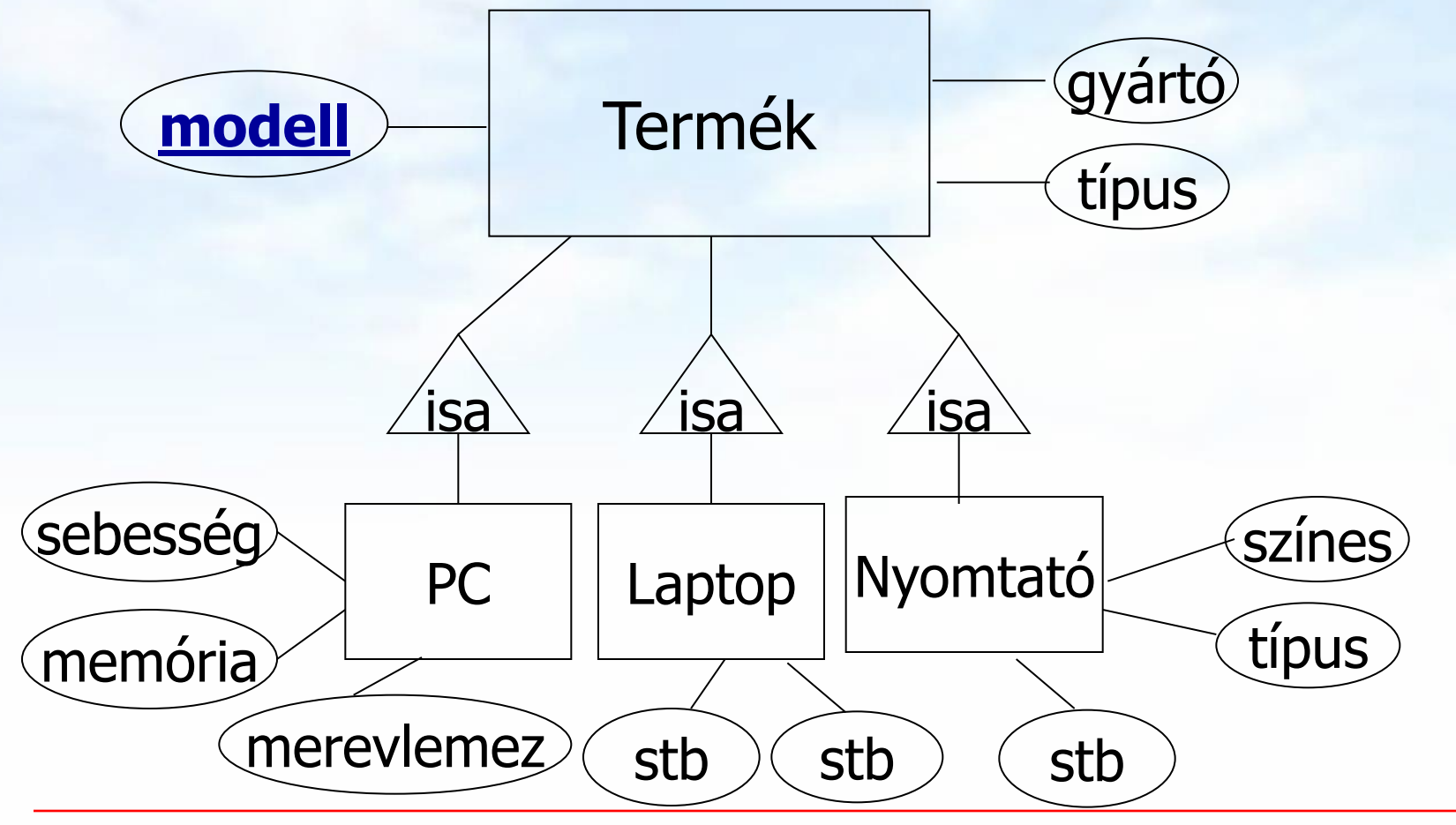

# **Példa: Termékek (Tk.2.4.1.feladat) --- 3**

- Relációs algebra kifejezések ilyen bevezetése valóban használható a lekérdezések megadására?
- $\triangleright$  Tk.2.4.1.feladat

 **Példa:** Adottak az alábbi relációs sémák feletti relációk Termék (gyártó, modell, típus) PC (modell, sebesség, memória, merevlemez, cd, ár) Laptop (modell, sebesség, memória, merevlemez, képernyő, ár) Nyomtató (modell, színes, típus, ár)

> Jelölje: T(gy, m, t) Megj.: a két típus attr.név

 $PC(m, s, me, ml, ar)$  nem ugyanazt fejezi ki és L(m, s, me, ml, k, ár) így  $T \bowtie N$  Ny természetes Ny(m, sz, t, ár) bósszekapcsolásnál "zűr"

-- Termek.modell kulcsra hivatkozik Nyomtato.modell külső kulcs SELECT modell, gyarto, tipus --- Hiba: modell, tipus (uaz neve) FROM Termek **NATURAL JOIN** Nyomtato; --- tipus miatt ÜRES **Probléma: természetes összekapcsolás**

SELECT modell, gyarto, T.tipus, N.tipus --- Jó megoldások: FROM Termek T **JOIN** Nyomtato N **USING (** modell **)**;

SELECT T.modell, gyarto, T.tipus, N.tipus FROM Termek T**,** Nyomtato N **WHERE** T.modell = N.modell;

SELECT T.modell, gyarto, T.tipus, N.tipus FROM Termek T **JOIN** Nyomtato N **ON** T.modell = N.modell;

-- További lehetőségeket, pl. alkérdésekkel kifejezve, lásd b.)-nél

Példák relációs algebrai lekérdezésekre ---a.) a.) Melyek azok a PC modellek, amelyek sebessége legalább 3.00?

Példák átírásokra ---a.) a.) Melyek azok a PC modellek, amelyek sebessége legalább 3.00?  $1I_m$  $\sigma_{s} > = 3.00$ PC  $\Pi_{\rm m}(\sigma_{\rm s>3.00}$  (PC)) SELECT modell FROM PC WHERE sebesseg>=3.00;

Példák relációs algebrai lekérdezésekre ---b.) b.) Mely gyártók készítenek legalább száz gigabájt méretű merevlemezzel rendelkező laptopot?

Adatbázisok-1 (Hajas Csilla, ELTE IK) 4.előadás: Lekérdezések 11

#### Példák relációs algebrai lekérdezésekre ---b.)

 b.) Mely gyártók készítenek legalább száz gigabájt méretű merevlemezzel rendelkező laptopot?

 $\Pi_{\text{av}}$  (  $\sigma_{\text{ml}\geq100}$  (T  $\bowtie$  L)) vagy ekv.  $\Pi_{\text{av}}$  (T  $\bowtie$  ( $\sigma_{\text{ml}\geq100}$ (L))

Példák átírásokra ---b.) b.) Mely gyártók készítenek legalább száz gigabájt méretű merevlemezzel rendelkező laptopot?  $\Pi_{\text{av}}$  (  $\sigma_{\text{ml}\geq 100}$  (T  $\bowtie$  L))  $\Pi_{\text{gy}}$  $SELECT$  gyarto  $\sigma_{ml}$   $> = 100 \text{ N T.m=L.m}$  FROM Termek natural join Laptop WHERE merevlemez>=100 X  $\overline{\phantom{a}}$ SELLOT gyano<br>FROM Termek T Lanton L  $\frac{1}{2}$  MHFRF mereviemez>=100  $\frac{1}{2}$ ľ  $M = 1.110$  SELECT gyarto FROM Termek WHERE modell IN  $\sigma_{\text{ml}} = 100$ WHERE merevlemez>=100) T SELECT gyarto FROM Termek T, Laptop L WHERE merevlemez>=100 AND T.modell=L.modell; (SELECT modell FROM Laptop

#### Példák átírásokra ---b.)

- Van-e másik megoldás a R ⋉ S (szemijoin) kifejezésére? Segítség: emlékeztető a 3.előadásból:
	- (1a) SELECT X, Y FROM R NATURAL JOIN S; (1b) SELECT X, Y FROM R JOIN S USING (Y); (2a) SELECT X, R.Y FROM R, S WHERE R.Y=S.Y; (2b) SELECT X, R.Y FROM R JOIN S ON R.Y=S.Y;
	- (3a) SELECT X,Y FROM R --- spec. ha Y egy attribútum: WHERE  $Y = ANY$  (SELECT Y FROM S);
		- (3b) SELECT X,Y FROM R --- általában is Y attr.halmaz: WHERE Y IN (SELECT Y FROM S);
	- (4) SELECT X,Y FROM R --- korrelált alkérdéssel:
		- WHERE EXISTS (SELECT \* FROM S WHERE Y=R.Y);

#### Példák átírásokra ---b.)

 b.) Mely gyártók készítenek legalább száz gigabájt méretű merevlemezzel rendelkező laptopot?

 $\prod_{\text{qv}}$  ( $\sigma_{\text{ml}\geq 100}$  (T  $\bowtie$  L)) vagy ekv.  $\prod_{\text{qv}}$  (T  $\bowtie$  ( $\sigma_{\text{ml}\geq 100}$ (L))

- -- SQL-ben a (szemijoin) összekapcsolást alkérdésekkel többféle módon is kifejezhetjük, előző oldal folytatása: select gyarto from termek
	- where modell in (select modell from laptop

where merevlemez >= 100);

 select gyarto from termek T where EXISTS (select modell from laptop where merevlemez >= 100 and modell  $=$  T.modell);

Adatbázisok-1 (Hajas Csilla, ELTE IK) 4.előadás: Lekérdezések 15

Példák relációs algebrai lekérdezésekre ---c.) c.) Adjuk meg a B gyártó által gyártott összes termék modellszámát és árát típustól függetlenül!

Példák relációs algebrai lekérdezésekre ---c.) c.) Adjuk meg a B gyártó által gyártott összes termék modellszámát és árát típustól függetlenül!  **három részből áll (Nyomtató táblánál vigyázni, uis term.összekapcsolásnál a típus attr. itt mást jelent!)**   $-$  segédváltozót vezetek be, legyen  $BT := \prod_{m} \sigma_{av = 'B'}(T)$  $\Pi_{\mathsf{m},\,\mathsf{ar}}(\mathsf{BT}\bowtie\mathsf{PC})\cup$  $\Pi_{m \text{.} \text{\'ar}}$ **(BT**  $\bowtie$  **L)**  $\cup$  $\Pi_{m \text{.} \text{\'{a}r}}(BT \bowtie Ny)$ 

Példák átírásokra ---c.)

select modell, ar from pc where modell in (select modell from termek where gyarto='B') **union** select modell, ar from laptop where modell in (select modell from termek where gyarto='B') **union** select modell, ar from nyomtato where modell in (select modell from termek where gyarto='B');

 $\Pi_{\mathsf{m},\,\text{ar}}(\mathsf{BT}\bowtie\mathsf{PC})\cup$  $\Pi_{m, \text{ far}}$ **(BT**  $\bowtie$  **L)**  $\cup$  $\Pi_{m, ar}$ **(BT**  $\bowtie$  **Ny)** 

#### Példák átírásokra ---c.)

c.) Adjuk meg a B gyártó által gyártott összes termék modellszámát és árát típustól függetlenül! 1.mego.:  $-$  segédváltozót vezetek be **Btermek** :=  $\prod_{m} \sigma_{\alpha v} = (T)$ 

with

Btermek as

( select modell from termek where gyarto='B' )

select modell, ar from pc natural join Btermek **union**

select modell, ar from laptop natural join Btermek **union**

select modell, ar from nyomtato natural join Btermek;

#### Példák átírásokra ---c.)

c.) Adjuk meg a B gyártó által gyártott összes termék modellszámát és árát típustól függetlenül! 2.mego.:

 -- más szemlélettel más segédváltozót vezetek be **Arlista** :=  $\prod_{m \text{, af}}(PC) \cup \prod_{m \text{, af}}(L) \cup \prod_{m \text{, af}}(Ny)$ 

with Arlista as

( select modell, ar from pc

**union**

select modell, ar from laptop

#### **union**

select modell, ar from nyomtato )

select modell, ar from Arlista natural join Termek where gyarto='B';

#### Példák relációs algebrai lekérdezésekre ---d.)

d.) Adjuk meg valamennyi színes lézernyomtató modellszámát

# Példák relációs algebrai lekérdezésekre ---d.)

- d.) Adjuk meg valamennyi színes lézernyomtató  $\text{modelszámát: } \prod_{m} (\sigma_{s z} = i \cdot (\text{Ny})) \cap \prod_{m} (\sigma_{t} = i \cdot (\text{Azy}))$ 
	- -- elvégezhető más módon is: **m(**s**sz='i' t='lézer' (Ny)) =**   $= \prod_{m} (\sigma_{s}^{\prime} - \sigma_{s}^{\prime})$  **(Solution**)  $= \prod_{m} (\sigma_{t}^{\prime} - \sigma_{s}^{\prime})$  **(Solution**)
	- -- és elvégezhető a tábla önmagával való szorzatával is:  $= \prod_{\text{Ny1.m}} (\sigma_{\text{Ny1.sz}} = i \cdot \text{N} \cdot \text{N}$

 Hasonlítsuk össze azzal a feladattal, amit a 2.előadáson néztünk szeret(Név, Gyümölcs) sémájú reláció alapján a fenti relációs algerbai megoldások közül melyik ad helyes és melyik ad téves eredményt arra a kérdésre, hogy kik szeretik az almát is és a körtét is?

## Példák átírásokra ---d.)

d.) Adjuk meg valamennyi színes lézernyomtató  $\text{modelszámát: } \prod_{m} (\sigma_{s z} = i \cdot (\text{Ny})) \cap \prod_{m} (\sigma_{t} = i \cdot (\text{Azy}))$ 

-- elvégezhető más módon is:  $\prod_{m} (\sigma_{s}^2 + \sigma_{\text{user}}^2)$  (Ny)) =

 $= \prod_{m} (\sigma_{s}e^{-i})$   $\sigma_{t}e^{-i}$  **(Ny))**  $= \prod_{m} (\sigma_{t}e^{-i})$   $\sigma_{s}e^{-i}$   $\sigma_{s}e^{-i}$   $\sigma_{s}e^{-i}$ 

select modell from Nyomtato --- 1.megoldás (metszet) where tipus='lézer'

#### **intersect**

---

select modell from Nyomtato where szines='igen';

select modell from Nyomtato --- 2.mego.: ekvivalens-e? where tipus='lézer' **and** szines='igen';

--- Hogyan tudjuk átírni SQL-be a többit (többféleképpen)

#### Példák relációs algebrai lekérdezésekre ---e.)

e) Melyek azok a gyártók, amelyek laptopot árulnak, PC-t viszont nem?

#### Példák relációs algebrai lekérdezésekre ---e.)

- e) Melyek azok a gyártók, amelyek laptopot árulnak, PC-t viszont nem? (itt elég lenne csak a Termék táblát használni, mert abban benne van a termék típusa: Ez, akkor az a feladat lenne, mint a Szeret(név, gyümölcs) tábla alapján adjuk meg "kik azok, akik szeretik az almát, de nem szeretik a körtét" típusú lekérdezési feladat).
- Vizsgáljuk meg a kérdést! Ha a Termék táblát bővítjük olyan PC modellekkel, akiknek a gyártója laptopot gyárt, akkor az alaptábla bővítésével, vagyis új sorok felvitelével az eredménytábla csökken. Az ilyen típusú lekérdezések nem monoton jellegűek, ezek az "Elhagyásos-feladatok", az alap relációs algebrában az egyetlen nem monoton művelet a halmazműveleti különbség szükséges: R – S

$$
\Pi_{gy}(T \bowtie L) - \Pi_{gy}(T \bowtie PC)
$$

### Példák átírásokra ---e.)

e) Melyek azok a gyártók, amelyek laptopot árulnak,  $PC$ -t viszont nem?  $\prod_{\text{av}}(T \bowtie L) - \prod_{\text{av}}(T \bowtie PC)$ 

 select gyarto from Termek natural join Laptop --- 1.mego. **minus**

select gyarto from Termek natural join PC;

select gyarto from Termek natural join Laptop --- 2.mego. where gyarto **not in**  (select gyarto from Termek natural join PC);

select gyarto from Termek T1 natural join Laptop --- 3.mego. where **not exists**  (select gyarto from Termek natural join PC where gyarto=T1.gyarto);

Adatbázisok-1 (Hajas Csilla, ELTE IK) 4.előadás: Lekérdezések 26

---

---

### Példák relációs algebrai lekérdezésekre ---f.)

! f) Melyek azok a merevlemezméretek, amelyek legalább két PC-ben megtalálhatók?

#### Példák relációs algebrai lekérdezésekre ---f.)

! f) Melyek azok a merevlemezméretek, amelyek legalább két PC-ben megtalálhatók? (táblát önmagával szorozzuk)

 --- amikor egy táblát önmagával szorozzuk, akkor átnevezzük a táblákat: **P1 := PC, P2 := PC**  $\prod_{p1,m} (\sigma_{p1,m \neq p2,m \land p1,m l=p2,m l} (P1 \times P2))$ 

#### Példák átírásokra ---f.)

! f) Melyek azok a merevlemezméretek, amelyek legalább két PC-ben megtalálhatók? (táblát önmagával szorozzuk) --- átnevezzük a táblákat **P1 := PC, P2 := PC**   $\prod_{p1,m} (\sigma_{p1,m \neq p2,m} \wedge p1,m \mid = p2,m]$  (P1 x P2))

 select distinct p1.merevlemez from PC p1, PC p2 where p1.modell != p2.modell and p1.merevlemez = p2.merevlemez;

#### Példák relációs algebrai lekérdezésekre ---g.)

! g) Adjuk meg azokat a PC-modell párokat, amelyek ugyanolyan gyorsak és a memóriájuk is ugyanakkora. Egy pár csak egyszer jelenjen meg, azaz ha már szerepel az (i, j), akkor a (j, i) ne jelenjen meg.

#### Példák relációs algebrai lekérdezésekre ---g.)

! g) Adjuk meg azokat a PC-modell párokat, amelyek ugyanolyan gyorsak és a memóriájuk is ugyanakkora. Egy pár csak egyszer jelenjen meg, azaz ha már szerepel az (i, j), akkor a (j, i) ne jelenjen meg.  $\prod_{P \text{C}_1, \text{m}} \text{PC}_{\text{m}}(\sigma_{PC_1, \text{m} < PC_1, \text{m} \wedge PC_1, \text{s}=PC.s \wedge PC_1, \text{m} \in PC, \text{m} \in (PC_1 \times PC))}$ 

--- átírása SQL-be hasonló, mint f.)

#### Példák relációs algebrai lekérdezésekre ---h.)

!! h) Melyek azok a gyártók, amelyek gyártanak legalább két, egymástól különböző, legalább 2.80 gigahertzen működő számítógépet (PC-t vagy laptopot)

#### Példák relációs algebrai lekérdezésekre ---h.)

!! h) Melyek azok a gyártók, amelyek gyártanak legalább két, egymástól különböző, legalább 2.80 gigahertzen működő számítógépet (PC-t vagy laptopot)

 $-$  segédváltozó: **Gyors** :=  $\prod_{m} (\sigma_{s>2} \cdot 8 (PC)) \cup \prod_{m} (\sigma_{s>2} \cdot 8 (L))$ 

 $-$  és ezzel legyen:  $T_1$  := **T** ⋈ Gyors és  $T_2$  := **T** ⋈ Gyors

 $\prod_{i=1}^{n} \frac{1}{i} \int_{1}^{i} f(x) \, dx$  $\prod_{i=1}^{n} \frac{1}{i} \int_{1}^{i} f(x) \, dx$  $\prod_{i=1}^{n} \frac{1}{i} \int_{1}^{i} f(x) \, dx$  $\prod_{i=1}^{n} \frac{1}{i} \int_{1}^{i} f(x) \, dx$  $\prod_{i=1}^{n} \frac{1}{i} \int_{1}^{i} f(x) \, dx$ 

#### Példák relációs algebrai lekérdezésekre ---i.)

!! i) Melyik modell a leggyorsabb PC-t? ("elhagyás" típusú lekérdezések, nincs nála gyorsabb PC)

#### Példák relációs algebrai lekérdezésekre ---i.)

!! i) Melyik modell a leggyorsabb PC-t? (az "elhagyás" típusú lekérdezések, lásd maximum kif.) Kiválasztjuk azokat a PC-ket, amelyiknél van gyorsabb, ha ezt kivonjuk a PC-ékből megkapjuk a leggyorsabbat:

 $\mathsf{Enn\'eIVanNagyobb} = \prod_{PC.m}(\sigma_{PC.s$ **Leggyorsabb: m(PC) – EnnélVanNagyobb** 

Ehhez rajzoljuk fel a kiértékelő fát is:

#### Példák relációs algebrai lekérdezésekre ---i.)

!! i) Melyik modell a leggyorsabb PC-t? (az "elhagyás" típusú lekérdezések, lásd maximum kif.) Kiválasztjuk azokat a PC-ket, amelyiknél van gyorsabb, ha ezt kivonjuk a PC-ékből megkapjuk a leggyorsabbat:

 $\mathbf{Enn\'el VanNagyobb} = \prod_{PC.m}(\sigma_{PC.s$ **Leggyorsabb: m(PC) – EnnélVanNagyobb**

Ehhez rajzoljuk fel a kiértékelő fát is:

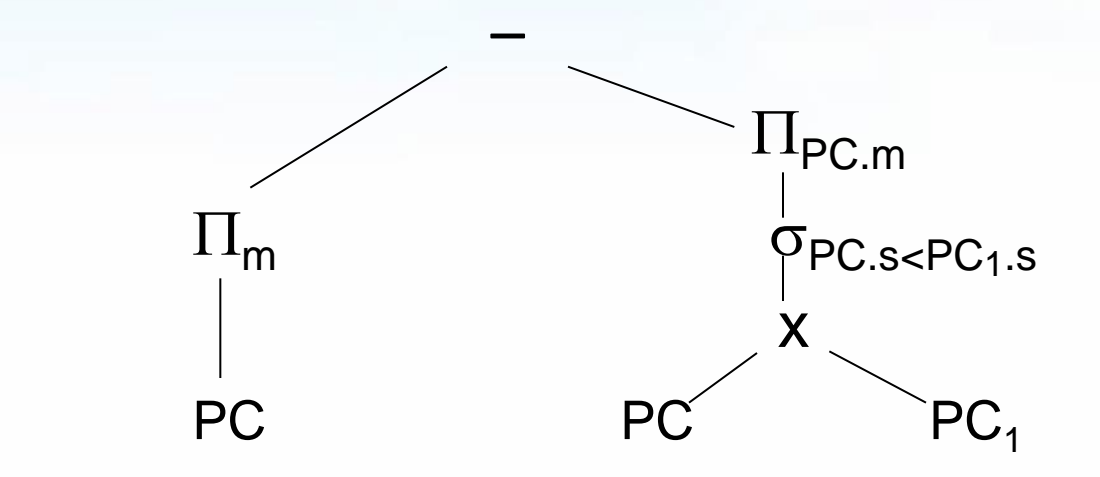

Adatbázisok-1 (Hajas Csilla, ELTE IK) 4.előadás: Lekérdezések 36

Példák átírásokra ---i.)

!! i) Melyik modell a leggyorsabb PC?

 $\mathsf{Enn\'eIVanNagyobb} = \prod_{PC.m}(\sigma_{PC.s$ **Leggyorsabb: m(PC) – EnnélVanNagyobb** select modell from PC **minus** select p1.modell from PC p1, PC p2 where p1.sebesseg<p2.sebesseg;

-- Eredeti feladatban: Melyik gyártó gyártja a leggyorsabb számítógépet? Lásd köv.lapon:

#### Példák átírásokra ---i.)

!! i) Melyik gyártó gyártja a leggyorsabb számítógépet Segédváltozót vezetünk be, szgep (PC vagy laptop) with szgep as

 ( select modell, sebesseg from pc union select modell, sebesseg from laptop )

select gyarto, modell, sebesseg from termek natural join szgep where sebesseg = (select sebesseg from szgep **minus** select p1.sebesseg from szgep p1, szgep p2 where p1.sebesseg<p2.sebesseg);

 Nézzük meg a maximum előállításának a kérdését! Legyen R(A,B). Feladat: Adjuk meg MAX(A) értékét! (Ez majd átvezet az új témára, aggregáló függvényekre, illetve csoportosításra). **MAX előállítása relációs algebrában**

- $\triangleright \pi_{A}(R) \pi_{R1.A}(\sigma_{R1.A < R.A}(\rho_{R1}(R) \times R))$
- Kiértékelő fa:

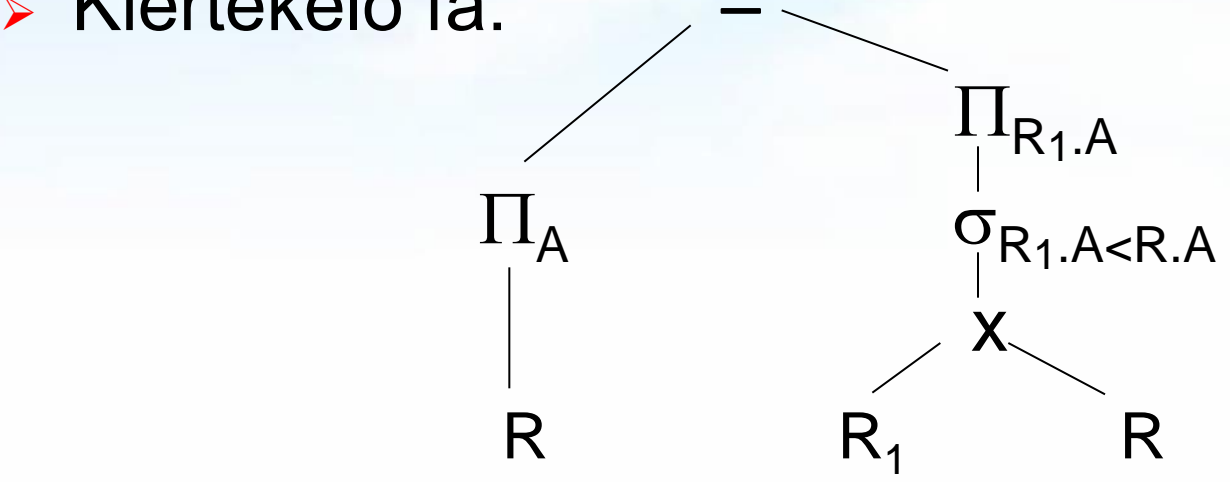

# **Folyt. Rel.alg. kifejezés átírása SQL-re**

- Előző oldal folyt.max előállítás átírása SQL-re:
- Kiértékelő fa szerinti átírás SQL-be:

 (SELECT A FROM R) MINUS (SELECT R1.A AS A FROM R R1, R R2 WHERE R1.A<R2.A);

Nézzük meg korrelált (függő) alkérdéssel is:

 SELECT A FROM R MAXA WHERE NOT EXISTS (SELECT A FROM R WHERE  $A > MAXA.A$ ; Példák relációs algebrai lekérdezésekre ---6 !! j) Melyik gyártó gyárt legalább három, különböző sebességű PC-t? mint a legalább kettő, csak ott 2x, itt 3x kell a táblát önmagával szorozni. Legyenek **S**,  $\mathbf{S}_1$ ,  $\mathbf{S}_2$  := T  $\bowtie$   $\prod_{m,s}(\mathsf{PC})$  $\Pi_{\texttt{S}.gy}(\sigma_{\texttt{S}_1.\texttt{gy=S}.gy} \wedge \texttt{S}_2.\texttt{gy=S}.gy} \wedge \texttt{S}_1. \texttt{s} \neq \texttt{S}. \texttt{s} \wedge \texttt{S}_2. \texttt{s} \neq \texttt{S}_2. \texttt{s} \left( \texttt{S} \times \texttt{S}_1 \times \texttt{S}_2 \right) \right)$ !! k) Melyek azok a gyártók, amelyek pontosan három típusú PC-t forgalmaznak? legalább 3-ból - legalább 4-t kivonni

 Mire érdemes felhívni a figyelmet? Mi a leggyakrabban előforduló típus, amiből építkezek?

#### $\prod_{\text{lista}} (\sigma_{\text{feltétel}}(\text{táblák szorzata}))$

 Ezt a komponenst támogatja legerősebben majd az SQL: SELECT s-lista FROM f-lista WHERE feltétel;

# **Kérdés/Válasz**

Köszönöm a figyelmet! Kérdés/Válasz?

# **Feladatok**

- Először relációs algebrában táblákkal gondolkodva felírjuk kifejezőfákkal, majd átírva SQL lekérdezésekre többféle megoldási lehetőséget vizsgáljunk meg, vessünk össze!
- 4.EA (Tk. 54-57.o.) 2.4.1.feladata Termékek feladataihoz
	- [http://sila.hajas.elte.hu/ABGY/create\\_termekek.txt](http://sila.hajas.elte.hu/ABGY/create_termekek.txt)
	- [http://sila.hajas.elte.hu/ABGY/Feladatok\\_Termekek.pdf](http://sila.hajas.elte.hu/ABGY/Feladatok_Termekek.pdf)
- 4.GY (Tk. 57-60.o.) 2.4.3.feladata Csatahajók feladataihoz
	- [http://sila.hajas.elte.hu/ABGY/create\\_csatahajok.txt](http://sila.hajas.elte.hu/ABGY/create_csatahajok.txt)
	- [http://sila.hajas.elte.hu/ABGY/Feladatok\\_Csatahajok.pdf](http://sila.hajas.elte.hu/ABGY/Feladatok_Csatahajok.pdf)